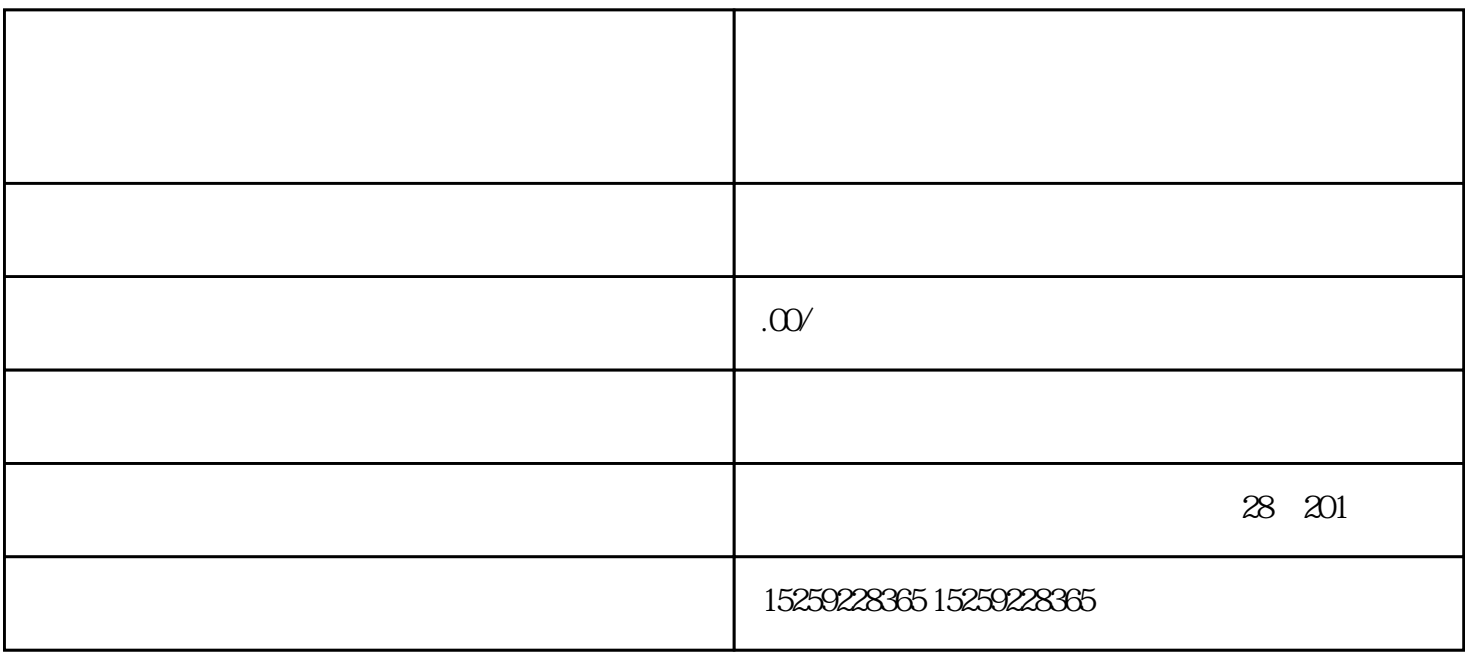

 $\mu$ g $\mu$ 

CNC